Portable JPEGView Crack Free Download [32|64bit] [Latest 2022]

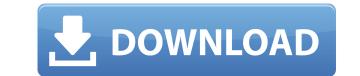

## **Portable JPEGView Free Download (Latest)**

Compatible file types: JPEG, PNG, BMP, TIFF, GIF, ICO Portable: program files on a USB flash disk can be run anywhere File renaming: images can be renamed in batch mode Image rotation: 90, 180, 270 degrees File duplicates: copy existing file to the same or another directory Optimal display settings: settings saved in the user folder and used on next startup Perspective correction: images can be rotated and/or flipped Fullscreen mode: images can be viewed in a slideshow: images can be viewed in a slideshow: images can be viewed in a slideshow: Stat, XP and 2000 No new entries in the Windows Registry or Start menu Added new features in 2.0: Configurable interface: you can change the UI language to one of the default and user-defined languages Set JPEGView as the default image viewer in Windows Configurable interface: you can change the UI language to one of the default and user-defined languages compatible with windows Configurable interface: you can change the UI language to one of the default and user-defined languages correction: images can be rotated and/or flipped Options to rename and copy files in batch mode Backup and restore the image editing: images can be rotated and/or flipped Configurable interface: you can change the UI language to one of the default and user-defined languages from files into one (when possible) Set JPEGView as the default image editing: images can be rotated and/or flipped Image editing: images can be rotated and/or flipped Image editing: images can be rotated and/or flipped Image editing: images can be rotated and/or flipped Image editing: images can be rotated and/or flipped Image editing: images can be rotated and/or flipped Image editing: images can be rotated and/or flipped Image editing: images can be rotated and/or flipped Image editing: images can be rotated and/or flipped Image editing: images can be rotated and/or flipped Image editing: images can be rotated and/or flipped Image editing: images can be rotated and/or flipped Image editing: images can be rotated and/or flip

**Portable JPEGView Crack Free Download [Win/Mac] Latest** 

- Runs a batch JPEG converter and compresses JPEG images - Supports all types of JPEG file - Open a set of JPEG file - Open a set of JPEG file - Open a set of JPEG file - Open a set of JPEG file - Open a set of JPEG file - Create JPEG batch files - Modify/Copy a image's name or modify the associated EXIF/IPTC data - Perform perspective correction on JPEG images - Create directory shortcuts to specify a new folder location - Snapshot a current folder's contents to a new folder - Find images by image size or date added/modified - Create JPEG batch files - Modify the file modification date according to EXIF/IPTC data - Find the modified date of JPEG files - Find the modified date of JPEG files - Find the creation date of JPEG files - Find the modified date of JPEG files - Find the creation date of JPEG files - Find the creation date of JPEG files - Find the creation date of JPEG files - Find the creation date of JPEG files - Find the creation date of JPEG files - Find the modified date of JPEG files - Find the modified date of JPEG files - Find the creation date of JPEG files - Find the creation date of JPEG files - Find the creation date of JPEG files - Find the creation date of JPEG files - Find the creation date of JPEG files - Find the creation date of JPEG files - Find the creation date of JPEG files - Find the creation date of JPEG files - Find the creation date of JPEG files - Find the creation date of JPEG files - Find the modified date of JPEG files - Find the creation date of JPEG files - Find the creation date of JPEG files - Find the creation date of JPEG files - Find the modified date of JPEG files - Find the creation date of JPEG files - Find the creation date of JPEG files - Find the creation date of JPEG files - Find the creation date of JPEG files - Find the creation date of JPEG files - Find the creation date of JPEG files - Find the creation date of JPEG files - Find the creation date of JPEG files - Find the creation date of JPEG files - Find the creation date of JPEG files - Find the creation

## Portable JPEGView Crack+ Keygen

JPEGView is a tiny image viewer that supports a wide range of file formats, including JPG, BMP, PNG, TIFF and GIF. As installation is not a prerequisite, you can put the app files in any place of the disk and click the EXE to run. Another option is to save JPEGView to a USB flash disk or similar device, to run it on any machine without prior installers. What's more, it does not create new entries in the Windows registry or Start menu, leaving the HDD clean after its deleting. The startup pops up a file browser that allows you to select an image file for viewing its content. With a minimalistic interface at hand, users should be able to quickly navigate to other existing photo files in the same directory, as well as to zoom, enter full screen mode, change orientation, and so on. All of JPEGView's options are unveiled in the context menu. For example, it is possible to rename and copy files in batch mode, change the modification date according to the current date or EXIF info, copy the original image size, and change the display order (modification or creation date, file name, random). The app is able to make perspective corrections, play all items from the containing folder in a slideshow, as well as to backup and restore program parameters. Its configuration is editable in an INI file, so make sure to read the instructions before changing anything (e.g. UI language). JPEGView can be set as the default image viewer. It needs low CPU and RAM, so it does not affect PC performance. No issues occurred in our tests, since the utility did not hang, crash or display error notifications. Although JPEGView is not structured in the most organized manner possible, it packs some powerful features under the hood. Date Added: 24/10/2012 Version: 4.5 File Size: 13.2 MB Downloads Last Week: 0 Platform: Windows Publisher: Unknown Help link: Editor's Review The only thing missing with JPEGView is a preview pane. It's a tiny program with a pretty feature-rich interface. It's worth trying if you're looking for a lightweight solutio

https://tealfeed.com/superstring-pro-windows-crack-screen-top-ysily https://joyme.io/helcaabya https://techplanet.today/post/best-crack-macromedia-dreamweaver-8-serial https://techplanet.today/post/windows-doctor-20-serial-incl-serial-key-verified-keygen https://joyme.io/lievievcriski https://techplanet.today/post/ak-khurana-ophthalmology-6th-edition-pdf-download-exclusive

## What's New In?

Portable JPEGView is a tiny image viewer that supports a wide range of file formats, including JPG, BMP, PNG, TIFF and GIF. Installation: The installer is a small executable file, so you can put the exe files in any place of the disk and click the EXE to run. Backup/Restore: Backing up/restoring program settings (JPEGViewer settings, pictures, folder paths) is very easy: in order to save, for example, the current state, select "Settings" button on the main window. The saved file name can be customized at any time (in Settings tab). All settings will be saved as a plain text file. In order to restore any settings to the current state, select "Settings" in the main window, click the button "Restore settings from a file", and name the file that you previously saved. JPEGViewer settings every time you work with another image viewer. Support: The main purpose of this application is to allow you to view photos quickly. All functions of JPEGViewer are covered by its help (which you can find in the help tab). Feel free to use this in order to get a quick idea about the utility. JavaScript and other technologies used: Since a number of functionalities are triggered by JavaScript, you need to have it installed in your browser in order to be able to make use of them. JPEGViewer supports some HTML/CSS features, such as highlighting the selected file, viewing its description, changing folder paths, showing/hiding toolbars, and so on. ... Q: Should I put jar files in the web-inf/lib folder? I've read in several places that putting jar files in the WEB-INF folder, I would say that it is not a bad idea. Of course, doing so is very much a matter of convention, and one that you would have to define yourself. In your case, I might recommend putting the JAR files in the WEB-INF folder, I would say that it is not a bad idea. Of course, doing so is very much a matter of convention for the WEB-INF folder, I would say that it is not a bad idea. Of course, doing so is very much a matter of convention for the WEB-INF folder, I would say

## **System Requirements:**

OS: Microsoft Windows 7/8/10 64-bit Processor: Intel Core i5, i7, AMD FX, AMD Ryzen, Intel Core 2, AMD A8 Desktops: NVIDIA GeForce GTX 560 (or higher) and ATI Radeon HD 5670 or higher. (We recommend GTX1060 or Radeon RX 460) Minimum Resolution: 800x600 VRAM: 1GB Recommended Resolution: 1920x1200 VRAM: 2GB \*Windows 10 machine with AMD RX580 graphics or newer may not be supported and you may need to use the Windows 7 or 8

http://www.corticom.it/os-memory-usage-crack-pc-windows/ https://hexol.com/wp-content/uploads/2022/12/School-PC-Crack-2022.pdf http://mysleepanddreams.com/?p=26507 http://jobcoiffure.com/?p=99738 https://ayusya.in/codedcolor-photostudio-crack-free-download-april-2022/ https://www.zmiksowane.com/wp-content/uploads/2022/12/Plagius-Professional.pdf http://www.cbddrogist.nl/?p=163349 http://masterarena-league.com/wp-content/uploads/2022/12/marhan.pdf http://ifurnit.ir/?p=105909 https://hostedconnection.com/wp-content/uploads/2022/12/HI\_Notations\_Stripper\_.pdf